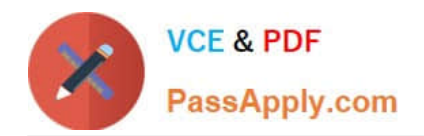

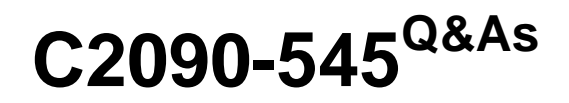

DB2 9.7 SQL Procedure Developer

# **Pass IBM C2090-545 Exam with 100% Guarantee**

Free Download Real Questions & Answers **PDF** and **VCE** file from:

**https://www.passapply.com/c2090-545.html**

100% Passing Guarantee 100% Money Back Assurance

Following Questions and Answers are all new published by IBM Official Exam Center

**C** Instant Download After Purchase

**83 100% Money Back Guarantee** 

365 Days Free Update

800,000+ Satisfied Customers

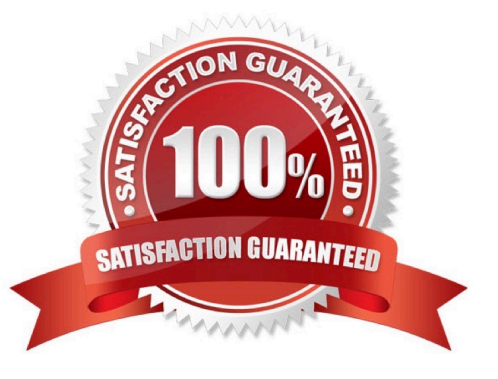

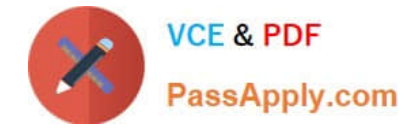

### **QUESTION 1**

Which CREATE TRIGGER statement is valid?

A. CREATE TRIGGER test1 NO CASCADE AFTER INSERT ON employee REFERENCING NEW AS n FOR EACH ROW MODE DB2SQL WHEN (n.bonus ISNULL) SET n.salary = n.salary + 2000

B. CREATE TRIGGER test1 NO CASCADE BEFORE INSERT ON employee REFERENCING NEW AS n FOR EACH ROW MODE DB2SQL WHEN (n.bonus IS NULL) SET n.salary = n.salary + 2000

C. CREATE TRIGGER test1 AFTER DELETE ON employee REFERENCING OLD\_TABLE AS oldemployee FOR EACH STATEMENT MODE DB2SQL DELETE FROM staff WHERE id IN (SELECT empno FROM oldemployee)

D. CREATE TRIGGER test1 NO CASCASE BEFORE DELETE ON employee FOR EACH STATEMENT MODE DB2SQL DELETE FROM staff WHERE id IN (SELECT empnoFROM oldemployee)

Correct Answer: B

## **QUESTION 2**

Which steps must be followed to return a result set from an SQL procedure?

A. 1. Create the procedure using the DYNAMIC RESULT SETS clause. 2.Declare the cursor.

3.

Open the cursor in the SQL procedure.

4.

Close the cursor.

5.

Return to the application.

B. 1. Create the procedure using the DYNAMIC RESULT SETS clause.

2.

Declare the cursor using the WITH RETURN clause.

3.

Open the cursor in the SQL procedure.

4.

Return to the application.

C. 1. Create the procedure using the WITH RETURN clause.

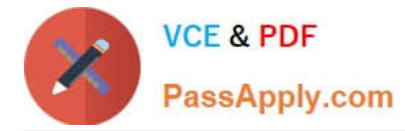

2.

Declare the cursor using the DYNAMIC RESULT SETS clause.

3.

Open the cursor in the SQL procedure.

4.

Return to the application.

D. 1. Create the procedure using the WITH RETURN clause.

2.

Declare the cursor using the DYNAMIC RESULT SETS clause.

3.

Open the cursor in the SQL procedure.

4.

Close the cursor.

Correct Answer: B

# **QUESTION 3**

Using Optimistic Locking, both Transaction1 and Transaction 2 have read the same row including the RID\_BIT and ROW CHANGE TOKEN values. Transaction 1 updates the row after ensuring that the row has not changed after the previous SELECT by adding a RID\_BIT and ROW CHANGE TOKEN predicate to the UPDATE statement. Transaction 2 now tries to update that same row using the same predicate as transaction 1.

What will be the result?

A. The row will be found with the same ROW CHANGE TOKEN. Transaction 2 will now insert its values replacing those of transaction 1.

B. The row will be found with a different ROW CHANGE TOKEN and Transaction 2 will overwrite the values set in transaction 1.

C. The row will not be found because the value of the ROW CHANGE TOKEN has changed in regard to the UPDATE of transaction 1. Transaction 2 has to retry in order to retrieve the current data.

D. The row will not be found because the value of the ROW CHANGE TOKEN has changed in regard to the UPDATE of transaction 1. Transaction 2 will complete with an insert of a new row.

Correct Answer: C

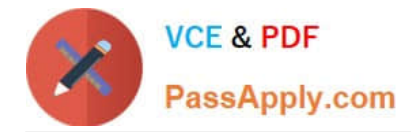

### **QUESTION 4**

Which object is used to return a result set from an SQLprocedure?

- A. Temporary table
- B. Array
- C. Cursor
- D. Scratchpad
- Correct Answer: C

#### **QUESTION 5**

Which statement is TRUE about associative arrays?

- A. Associative array values can be stored in table columns.
- B. The index values for an associative array must be a continuous set of integer values.
- C. Associative array cannot be a type of a table column.
- D. The index data type for an associated array must be an integer.

Correct Answer: C

#### **QUESTION 6**

What values are generated each time an SQL statement is executed?

- A. SQLERRN and SQLMSG
- B. SQLSTATE and EXCEPTION
- C. EXCEPTION and SQLCODE
- D. SQLSTATE and SQLCODE
- Correct Answer: D

# **QUESTION 7**

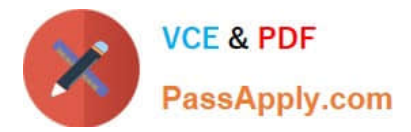

# Given the procedure shown below:

```
CREATE PROCEDURE proc ()
BEGIN ATOMIC
 INSERT INTO mytable (col1) VALUES ('a');
 INSERT INTO mytable (col1) VALUES ('b');
 SIGNAL SQLSTATE '70000';
 INSERT INTO mytable (col1) VALUES ('c');
END
```
How many rows will be inserted in thetable?

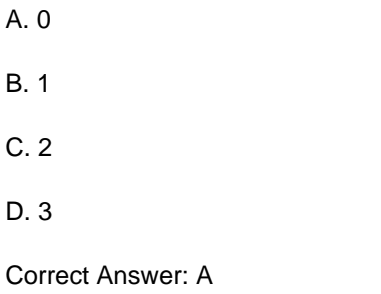

# **QUESTION 8**

 $A$ .

 $B.$ 

 $C<sub>2</sub>$ 

 $D.$ 

Given the following DDL:

```
CREATE PROCEDURE update salary (IN emp num CHAR(6), IN rating SMALLINT)
LANGUAGE SQL
BEGIN
  IF (rating = 1) THEN
    UPDATE employee SET salary = salary * 1.10
      WHERE empno = emp num;
  ELSEIF (rating = 2) THEN
    UPDATE employee SET salary = salary * 1.05
      WHERE empno = emp num;
  ELSE
    UPDATE employee SET salary = salary * 1.03
      WHERE empno = emp num;
  END IF:
END
CREATE OR REPLACE PROCEDURE update salary
  (IN emp num CHAR(6), IN rating SMALLINT)
BEGIN
 UPDATE employee SET salary = salary * 1.50
      WHERE empno = emp num;
END
```
If the UPDATE SALARY is called with employee number =  $234552$  and rating = 2,

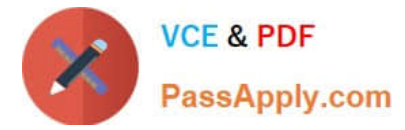

What will the SALARY be?

- A. salary \* 1.03
- B. salary \* 1.05
- C. salary \* 1.10
- D. salary \* 1.50
- Correct Answer: D

## **QUESTION 9**

Given the function shown below:

CREATE FUNCTION to upper(string VARCHAR(50)) RETURNS VARCHAR(50) SPEC FIC to upper fcn RETURN UCASE(string);

Which statement will execute successfully?

- A. SELECT to\_upper(\\'Seize the day!\\')
- B. SELECT \* FROM to\_upper\_fcn(\\'Seize the day!\\')
- C. SELECT to\_upper(\\'Seize the day!\\') FROM SYSIBM.SYSDUMMY1;
- D. SELECT \* FROM TABLE(to\_upper\_fcn(\\'Seize the day!\\')) AS T

Correct Answer: C

# **QUESTION 10**

Given the following CREATE PROCEDURE statement:

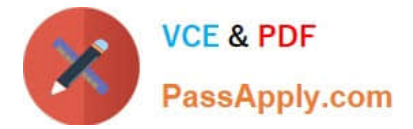

CREATE PROCEDURE del\_inventory (IN prod INT, OUT err\_buffer VARCHAR(128)) **LANGUAGE SQL** DYNAMIC RESULT SETS 1 **BEGIN** 

DECLARE SQLSTATE CHAR(5) DEFAULT '00000"; DECLARE SQLCODE integer DEFAULT 0;

ap: BEGIN

 $\ddotsc$ 

END ap **END** 

In what order must declarations occur within the lines ap: BEGIN and END ap?

- A. Variables, cursors, and condition handlers
- B. Cursors, variables, condition handlers
- C. Condition handlers, variables, cursors
- D. Condition handlers, cursors, variables
- Correct Answer: A

# **QUESTION 11**

Which two statements are true when working with triggers? (Choose two.)

- A. Triggers can be used to enforce data integrity rules.
- B. Triggers can be used with both tables and views.
- C. Triggers can be altered.
- D. Triggers can be used on Materialized Query Tables.
- E. Triggers can be used on Created Temporary Tables.

Correct Answer: AB

# **QUESTION 12**

Click the Exhibit button.

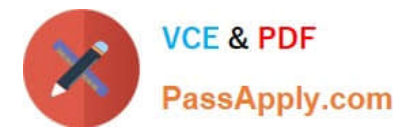

Given the following the tables:

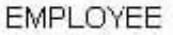

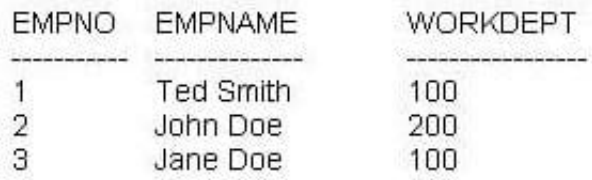

**DEPT** 

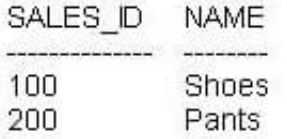

Given the following trigger:

CREATE TRIGGER updt dept AFTER UPDATE ON dept REFERENCING NEW TABLE AS newdept OLD TABLE AS updtdept FOR EACH STATEMENT MODE DB2SQL UPDATE employee SET workdept-(SELECT sales\_id FROM newdept) WHERE workdept IN (SELECT sales id FROM updtdept);

A trigger was created as shown in the exhibit.

The UPDATE statement shown below is executed. UPDATE dept SETsales\_id = \\'300\\' WHERE sales\_id = \\'200\\'

How many row(s) are updated in the EMPLOYEE table?

 $A.0$ 

B. 1

C. 2

D. 3

Correct Answer: B

# **QUESTION 13**

Which procedure demonstrates the correct use of dynamic SQL?

A. CREATE PROCEDURE update\_count1 (IN new\_count INTEGER, IN item\_code INTEGER) BEGIN DECLARE

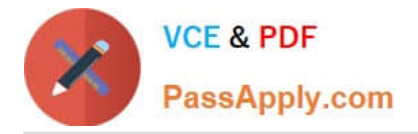

v\_dynSQL VARCHAR(200); SET v\_dynSQL = \\'UPDATE stock SET quantity\_on\_hand=? WHERE item\_number=?\\'; PREPARE v\_stmt1 FROM v\_dynSQL; EXECUTE v\_stmt1 USING new\_count, item\_code; END

B. CREATE PROCEDURE update\_count2 (IN tab\_name VARCHAR(128), IN new\_count INTEGER, IN item\_code INTEGER) BEGIN DECLARE v\_dynSQL VARCHAR(200); SET v\_dynSQL = \\'UPDATE ? SET quantity\_on\_hand=? WHERE item\_number=?\\'; PREPARE v\_stmt1 FROM v\_dynSQL; EXECUTE v\_stmt1 USING tab\_name, new\_count, item\_code; END

C. CREATE PROCEDURE update\_count4 (IN tab\_name VARCHAR(128), IN col\_name1 VARCHAR(128), IN col\_name2 VARCHAR(128), IN new\_count INTEGER, IN item\_code INTEGER) BEGIN DECLARE v\_dynSQL VARCHAR(200); SET v\_dynSQL = \\'UPDATE ? SET ?=? WHERE ?=?\\'; PREPARE v\_stmt1 FROM v\_dynSQL; EXECUTE v\_stmt1 USING tab\_name, col\_name1,new\_count, col\_name2, item\_code; END

D. CREATE PROCEDURE update\_count5 (IN new\_count INTEGER, IN item\_code INTEGER) BEGIN DECLARE v\_dynSQL VARCHAR(200); DECLARE v\_col\_name VARCHAR(128); SET v\_col\_name = \\'item\_number\\'; SET v\_dynSQL = \\'UPDATE stock SETquantity\_on\_hand=? WHERE ?=?\\'; PREPARE v\_stmt1 FROM v\_dynSQL; EXECUTE v\_stmt1 USING new\_count, v\_col\_name, item\_code; END

Correct Answer: A

## **QUESTION 14**

For which types of servers can you use IBM Data Studio to create and manage SQL procedures?

- A. DB2 for LUW, DB2 for z/OS, Oracle
- B. DB2 for LUW, DB2 for z/OS, SQL Server
- C. DB2for LUW, DB2 for z/OS, MySQL
- D. DB2 for LUW, DB2 for z/OS, Sybase

Correct Answer: A

# **QUESTION 15**

In a SQL Procedure, rows fetched is an integer variable and curEmp is acursor variable of SELECT statement on a table. After opening the cursor curemp, which of the statement will determine the number of rows fetched?

- A. SET rows\_fetched = curEmp%CURSOR\_ROWCOUNT
- B. SET rows\_fetched = curEmp%ROWCOUNT
- C. SET rows\_fetched =CURSOR\_ROWCOUNT(curemp)
- D. SET rows\_fetched = ROWCOUNT(curemp)
- Correct Answer: C

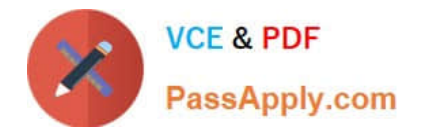

[Latest C2090-545 Dumps](https://www.passapply.com/c2090-545.html) [C2090-545 Study Guide](https://www.passapply.com/c2090-545.html) [C2090-545 Braindumps](https://www.passapply.com/c2090-545.html)